# **CS 536 Announcements for Wednesday, April 3, 2024**

## **Last Time**

- runtime environments
- runtime storage layout
- static vs stack allocation
- activation records
- what happens on function call, entry, return

# **Today**

- parameter passing
- terminology
- different styles
	- what they mean
	- how they look on the stack
	- compare and contrast

## **Next Time**

• runtime access to variables in different scopes

# **Example**

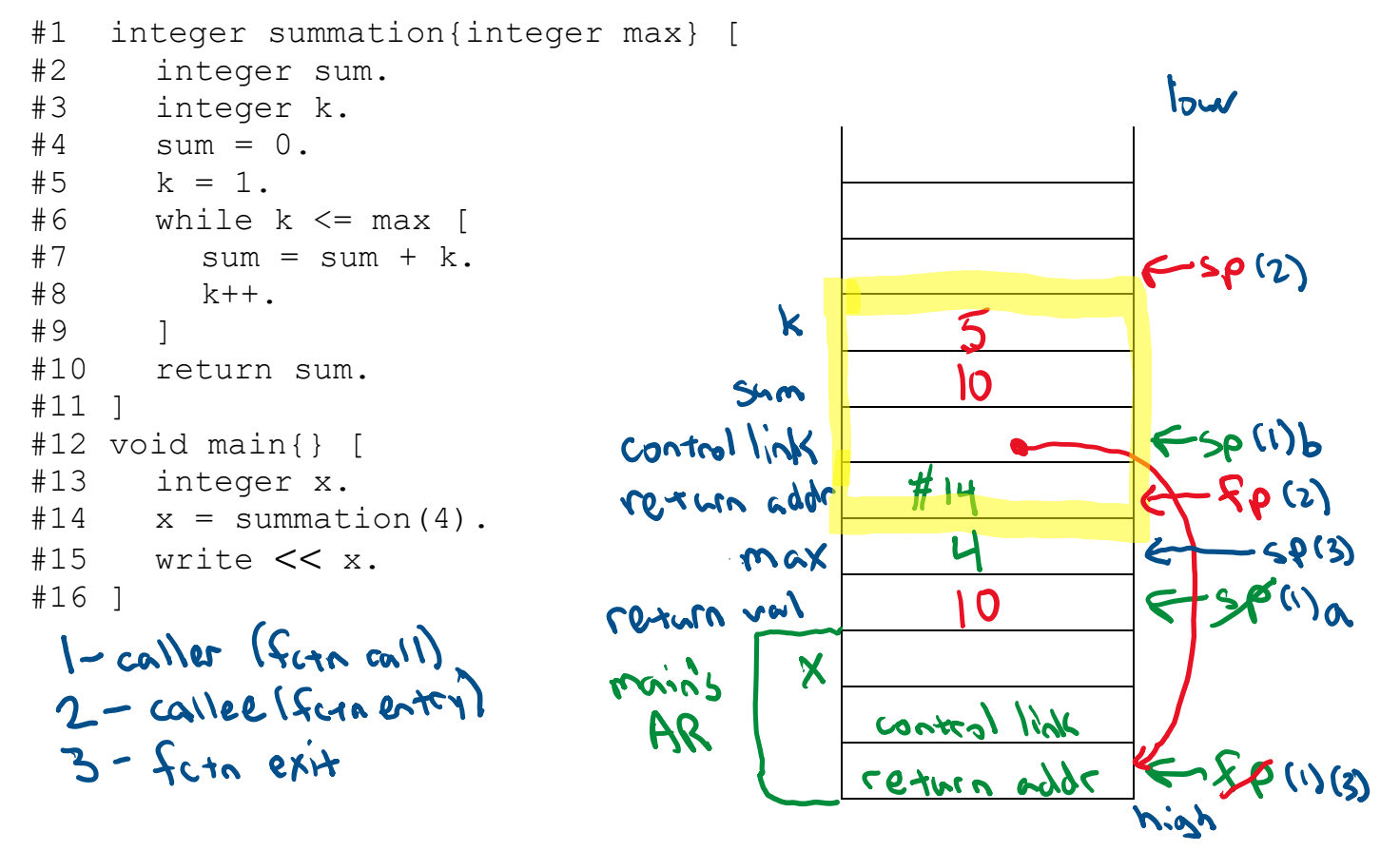

# **Parameter passing: terminology**

**R-value** – value of an expression

**L-value** – value with with a location

**pointer** – a variable whose value is a memory address

**aliasing** – when two (or more) variables hold the same address

In **definition** of function/method/procedure

void  $f(int x, int y, bool b) { ...$ 

formalls, formal parameters, parameters

In **call** to function/method/procedure

 $f(x + y, 7, true)$ 

actuals, actual parameters, arguments

# **Types of parameter passing**

#### **pass by value**

• when a procedure is called, the *values* of the actuals are copied into the formals

### **pass by reference**

• when a procedure is called, the *address* of the actuals are copied into the formals<br>C<sup>++</sup> **4** Pascal C+n do +his

pass by value-result on the simulate this by passing pointers

- when a procedure is called, the values of actuals are passed
- when procedure is ready to return, final values of formals are copied back to the actuals - actual must be variables (ie, have L-value), not an arbitrary

- used by Forfrom 
$$
\mathbb{E}
$$
 & Ada (je, not very mode.

### **pass by name**

- (conceptually) each time a procedure is called, the body of the procedure (the callee) is rewritten with the actual text of the actual parameters
- like macros in C/C++, but conceptually the rewriting occurs at runtime<br>—  $\sim \sim e\lambda$  in  $\sim \sim \ell$

- hard to conforstand/debug

**fabc0004** 

# **Example: pass by value**

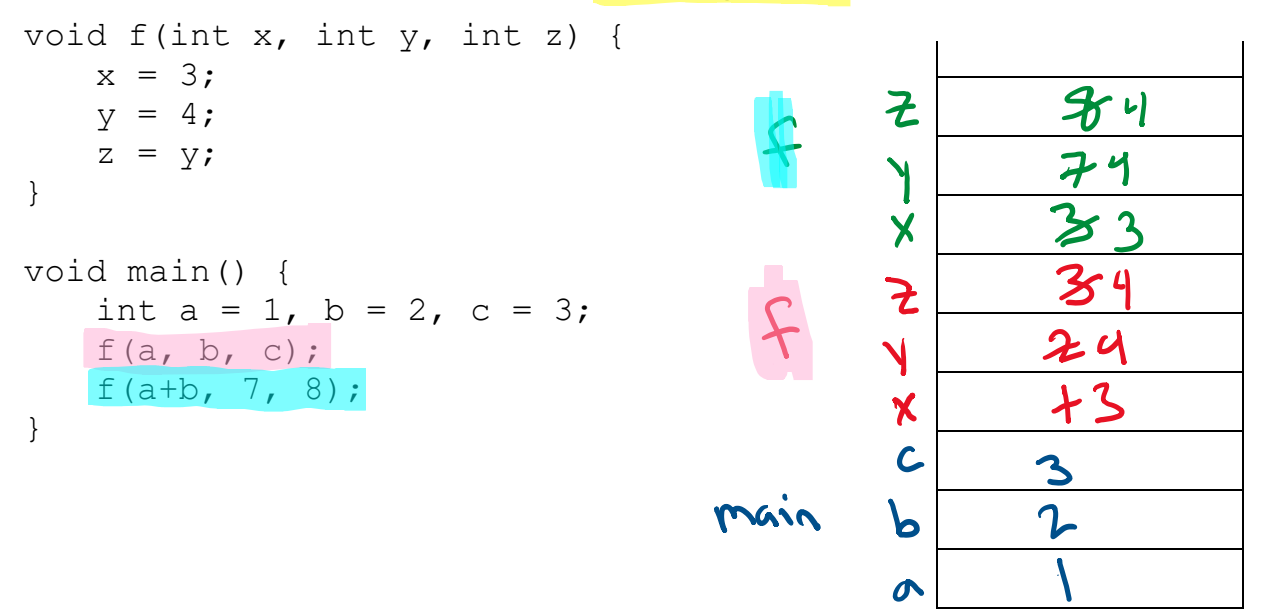

## **Example: pass by reference**

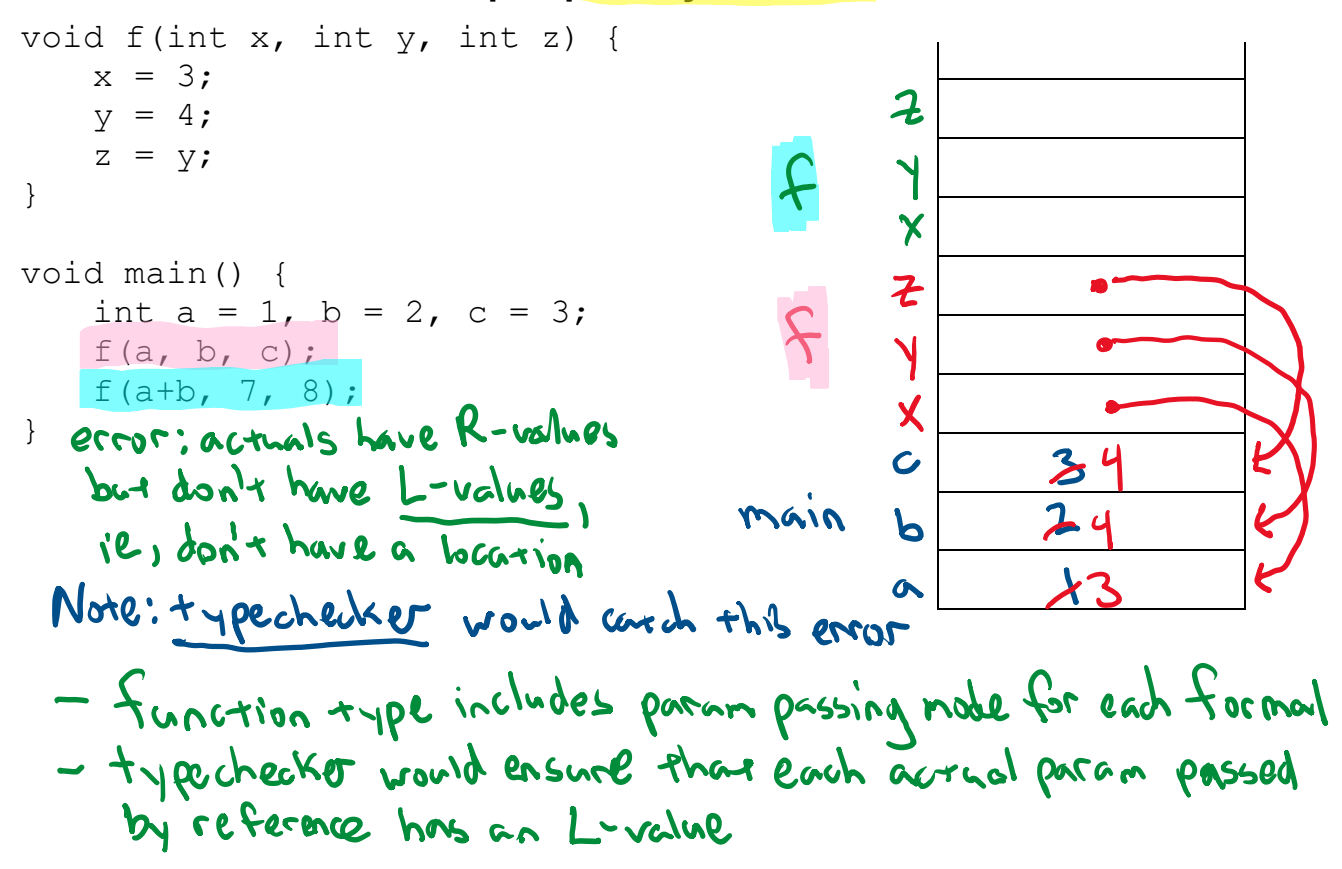

# **Example: pass by value-result**

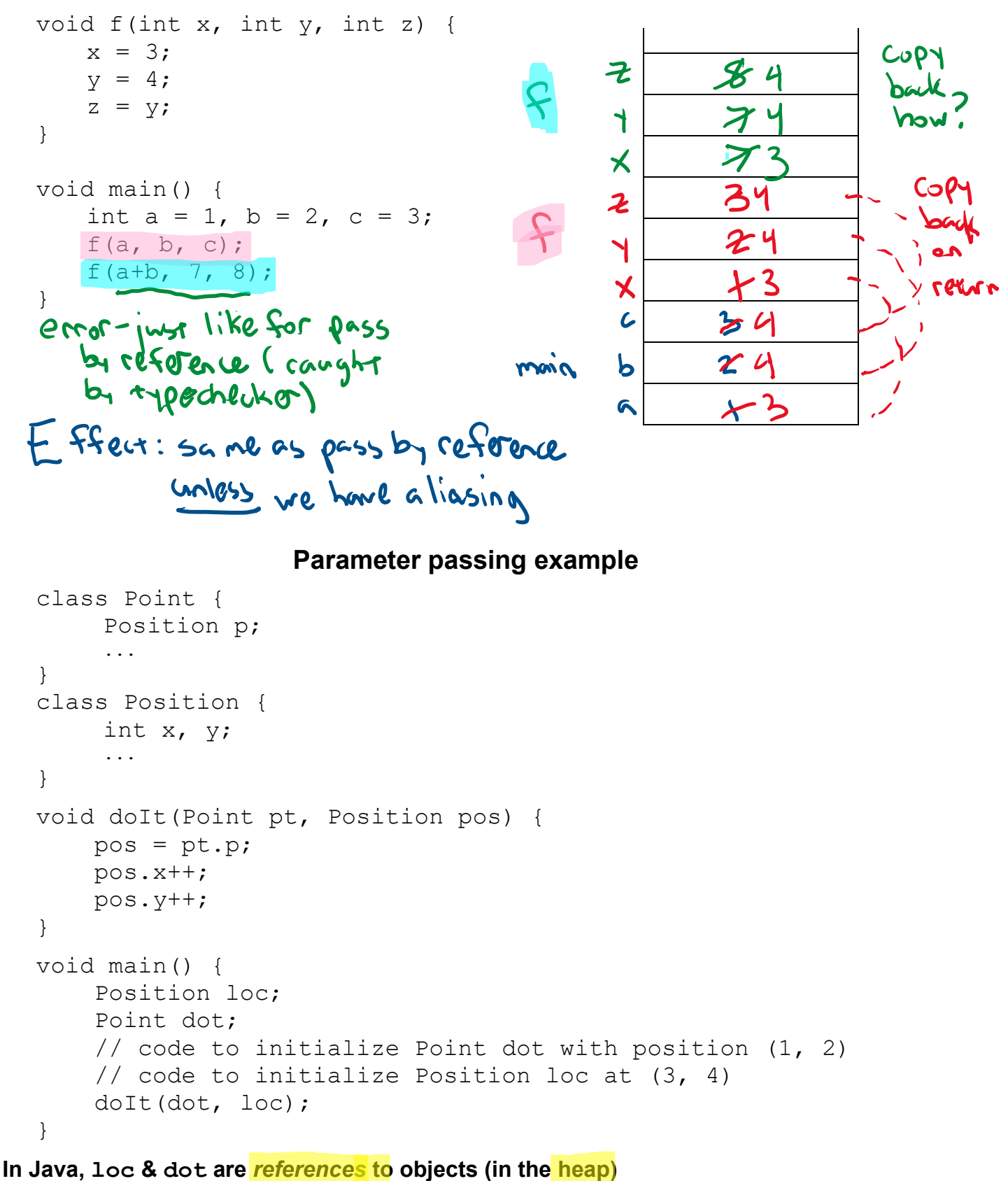

```
In C++, loc & dot are objects (in the AR of main)
```
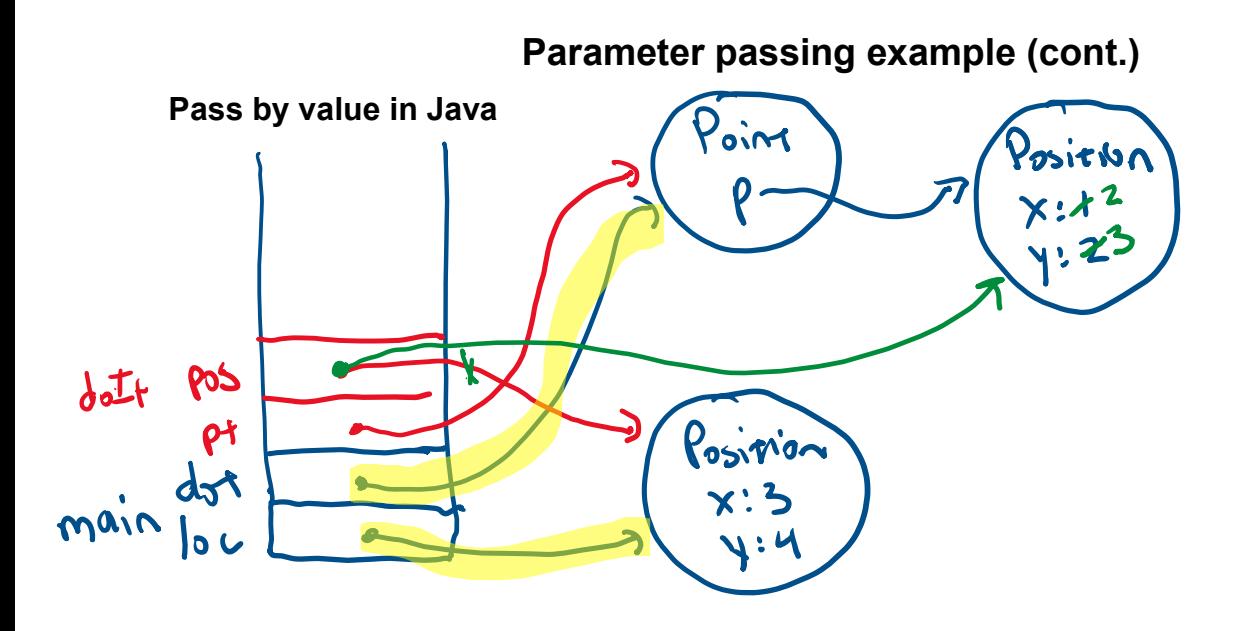

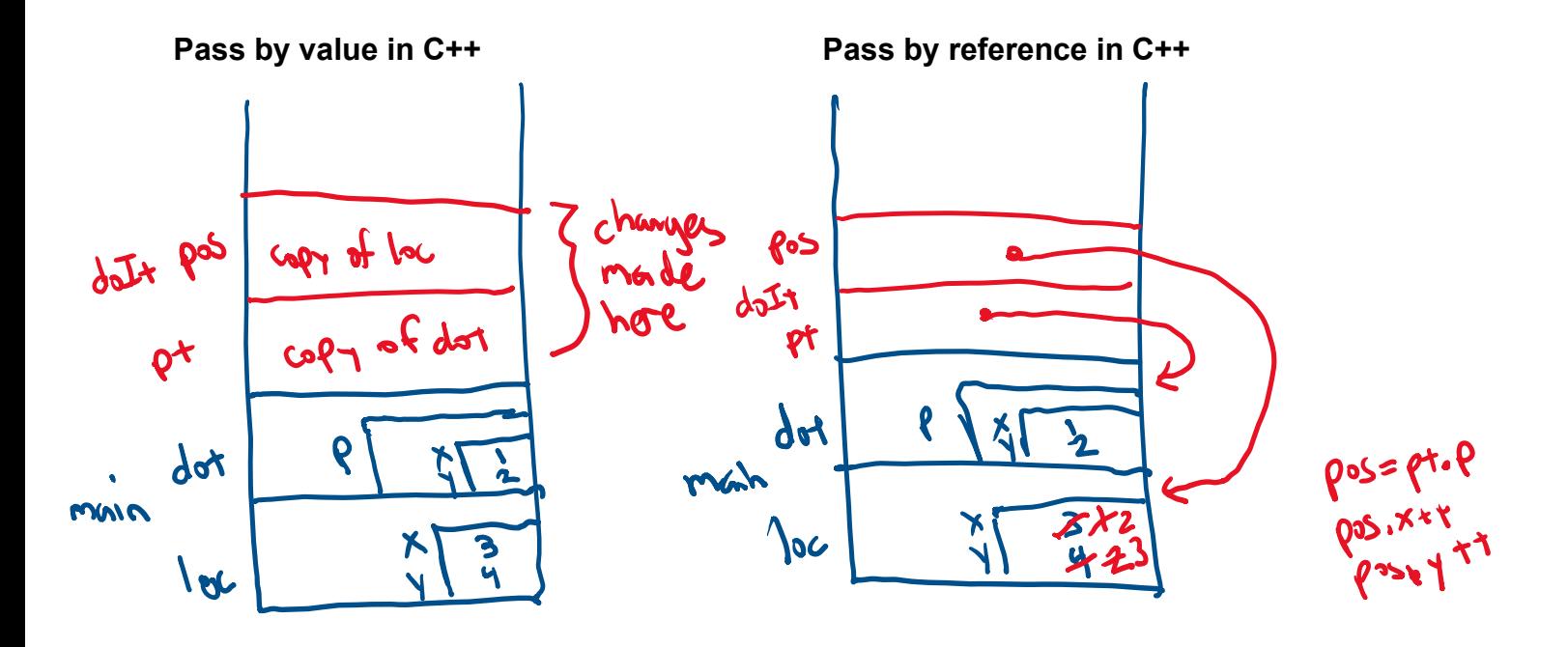

# **What are the (***x***,***y***) coordinates of dot and loc after the call to doIt?**

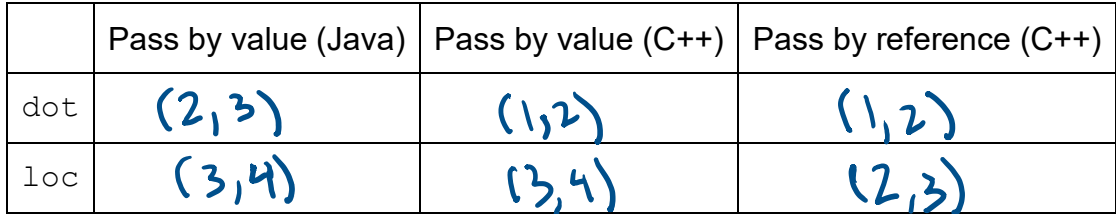

# **Aliasing and parameter passing**

# **How aliasing can happen**

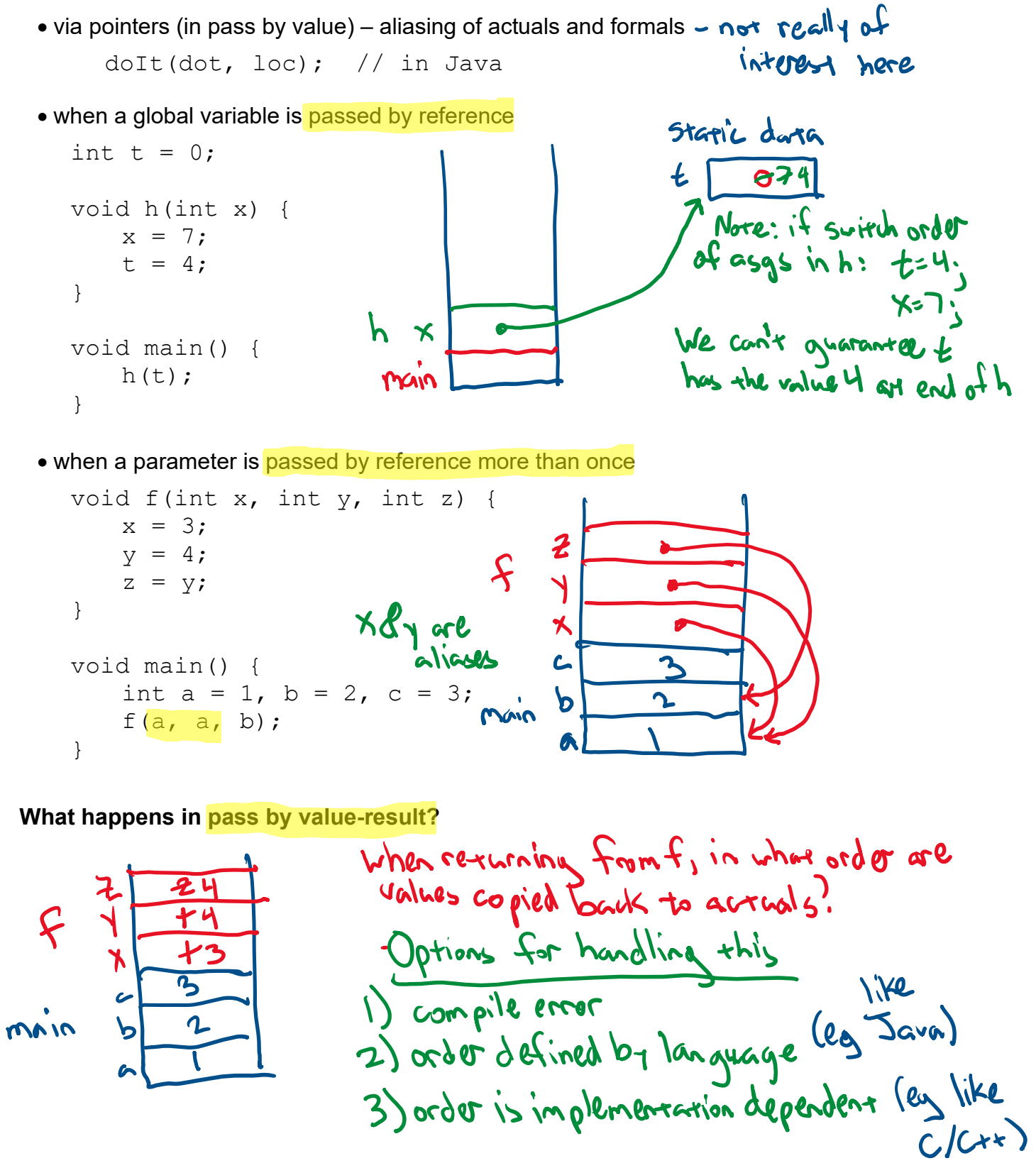

# **Code generation and parameter passing**

**Efficiency considerations** (calls, accesses by callee, return)

### Pass by value

- copy values into callee's AR
- callee directly accesses AR locations

## Pass by reference

- copy addresses into callee's AR
- access in callee via indirection

## Pass by value-result

## **Handling objects**

```
class Point { class Position { 
    Position p; int x, y;
. The contract of the contract of the contract of the contract of the contract of the contract of the contract of the contract of the contract of the contract of the contract of the contract of the contract of the contrac
} } 
void doIt(Point pt, Position pos) { 
      pos = pt.p; 
     pos.x++; 
      pos.y++; 
} 
void main() { 
      Position loc; 
     Point dot; 
      // ... initialize dot with position (1, 2) 
     // ... initialize loc at (3, 4) doIt(dot, loc); 
}
```
In Java, loc and dot hold the addresses of objects

In C++, loc and dot are objects in the stack

# **Compare and contrast**

# **Pass by value**

- no aliasing
- easier for static analysis
- called function (callee) is faster

#### **Pass by reference**

- more efficient when passing large objects
- can modify actuals

## **Pass by value-result**

- more efficient than pass by refence for small objects
- if no aliasing, can be implemented as pass by reference for large objects